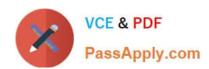

# 1Z0-1059-21<sup>Q&As</sup>

Oracle Revenue Management Cloud Service 2021 Implementation Essentials

# Pass Oracle 1Z0-1059-21 Exam with 100% Guarantee

Free Download Real Questions & Answers PDF and VCE file from:

https://www.passapply.com/1z0-1059-21.html

100% Passing Guarantee 100% Money Back Assurance

Following Questions and Answers are all new published by Oracle
Official Exam Center

- Instant Download After Purchase
- 100% Money Back Guarantee
- 365 Days Free Update
- 800,000+ Satisfied Customers

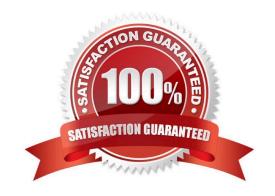

## https://www.passapply.com/1z0-1059-21.html 2024 Latest passapply 1Z0-1059-21 PDF and VCE dumps Download

#### **QUESTION 1**

Revenue Management creates journal entries from a contract In order to recognize revenue properly. Which three event types are used by Revenue Management to create these journal entries?

- A. Performance Obligation Satisfied
- B. Performance Obligation Billed
- C. Initial Performance
- D. Revenue Recognized
- E. Standalone Selling Prices Allocated

Correct Answer: ACD

#### **QUESTION 2**

The predefined Revenue Contract Account Activities report originally had only one output option of spreadsheet.

Which output option can you now also choose to assist In handling a large number of records?

- A. HTML
- B. PowerPoint
- C. Flat File
- D. PDF

Correct Answer: C

Reference: http://www.oracle.com/webfolder/technetwork/tutorials/tutorial/cloud/r13/wn/r13- revenuewn.htm

#### **QUESTION 3**

Which method is used to allocate total transaction price across performance obligations in Revenue Management?

- A. Inverted Allocation Method
- B. Residual Allocation Method
- C. Relative Allocation Method
- D. Two Step Allocation Method
- E. Alternative Allocation Method

Correct Answer: D

### https://www.passapply.com/1z0-1059-21.html 2024 Latest passapply 1Z0-1059-21 PDF and VCE dumps Download

#### **QUESTION 4**

The Contracts Requiring Attention user Interface has three tabs: Pending Review, Pending Allocation, and Pending Revenue Recognition.

What would cause a contract to be In the Pending Review tab?

- A. The total Transaction Price is over the user-defined threshold amount.
- B. The contract is missing standalone selling prices at the promised detail level or at obligation level.
- C. The contract is missing satisfaction events.
- D. The contract is missing Billing data.

Correct Answer: A

Explanation: Accounting contracts with a total transaction price that is greater than the user-defined

threshold amount you defined in your system options. Contracts in this list are significant value contracts.

Reference:

https://docs.oracle.com/cloud/farel12/financialscs\_gs/FAOFC/FAOFC2288367.htm#FAOF C2288367

#### **QUESTION 5**

A corporation uses a primary ledger with a currency of USD. The organization\\'s data includes source document lines with amounts expressed in the Euro currency. However, Revenue Management calculates transaction totals, allocations, and creates accounting in the ledger currency.

What needs to be done in Revenue Management to convert transaction amounts to the USD currency?

- A. Create source document types specifically for Euro documents.
- B. Populate exchange rates in Revenue Price Profile.
- C. Populate Conversion Rate Type in System Options.
- D. Create revenue prices in the Euro currency.

Correct Answer: C

Explanation: https://docs.oracle.com/en/cloud/saas/financials/r13-update18a/fafrm/define-revenuemanagement.html#FAFRM2371348

1Z0-1059-21 PDF Dumps

1Z0-1059-21 VCE Dumps

1Z0-1059-21 Study Guide